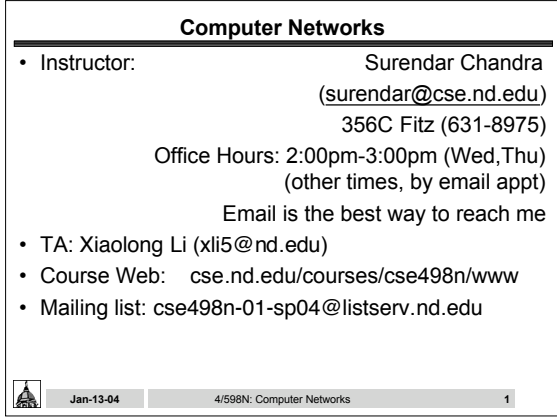

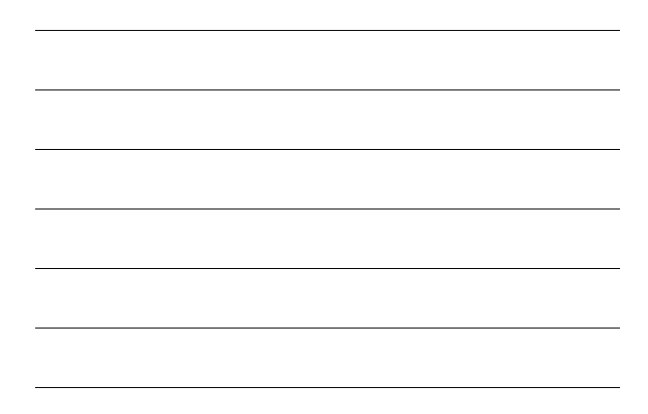

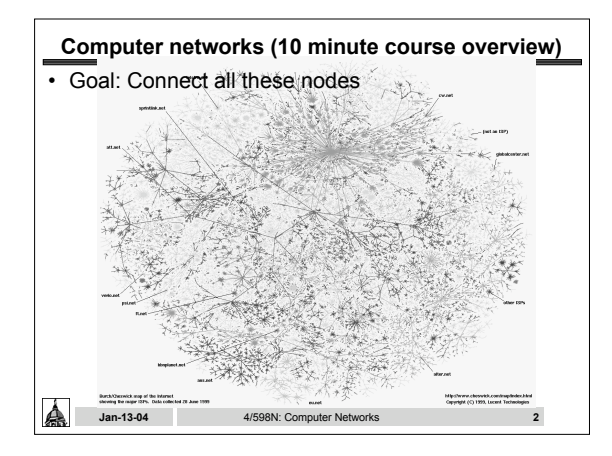

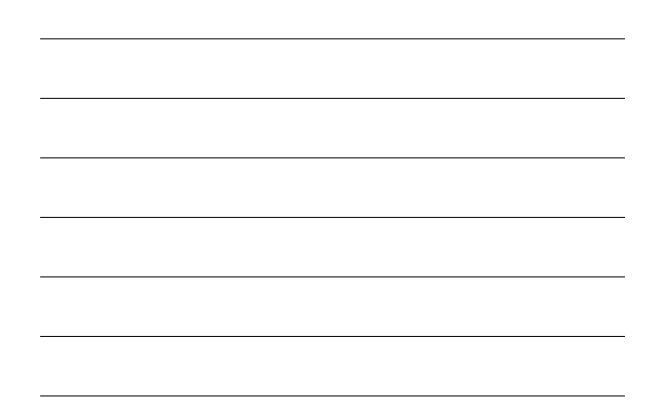

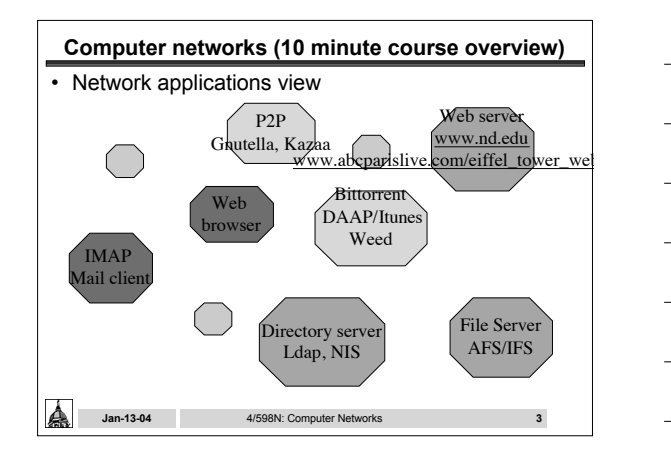

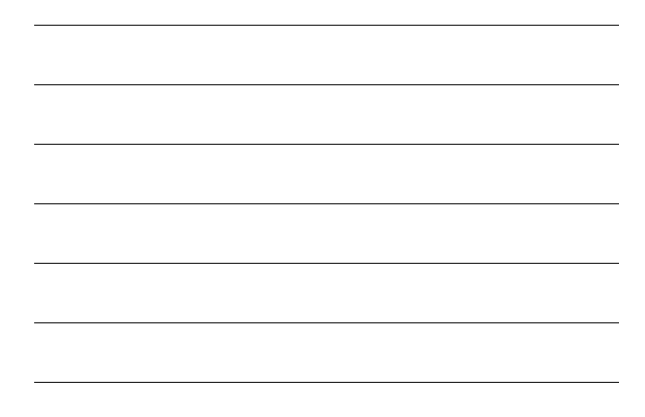

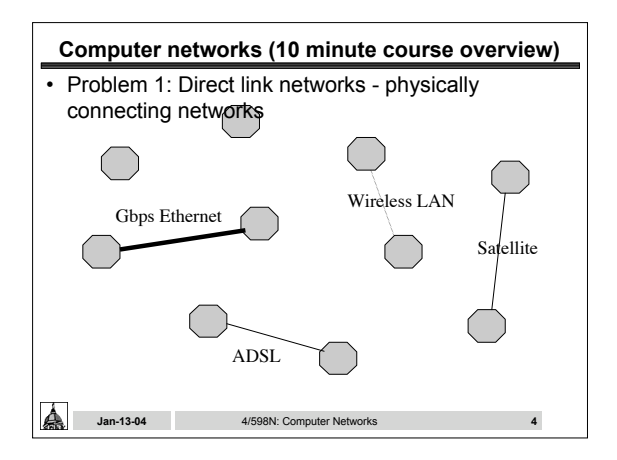

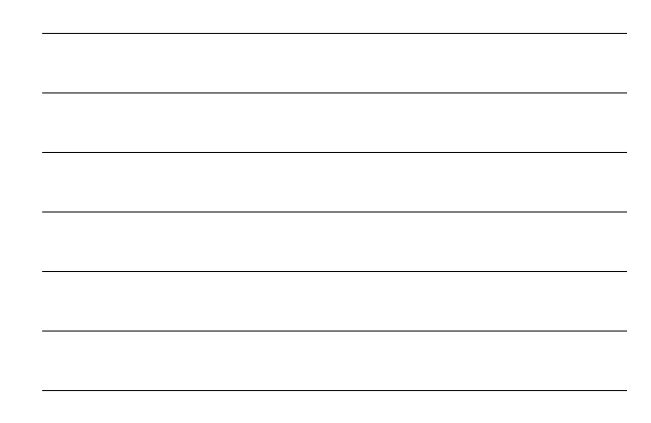

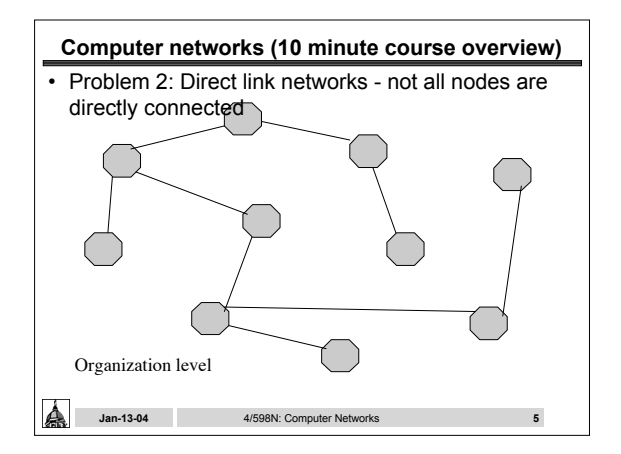

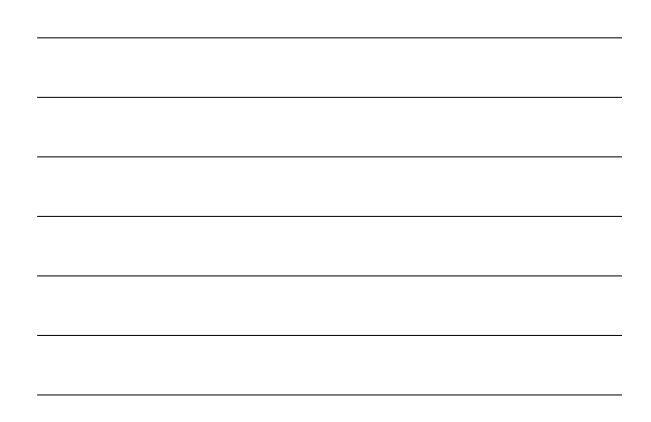

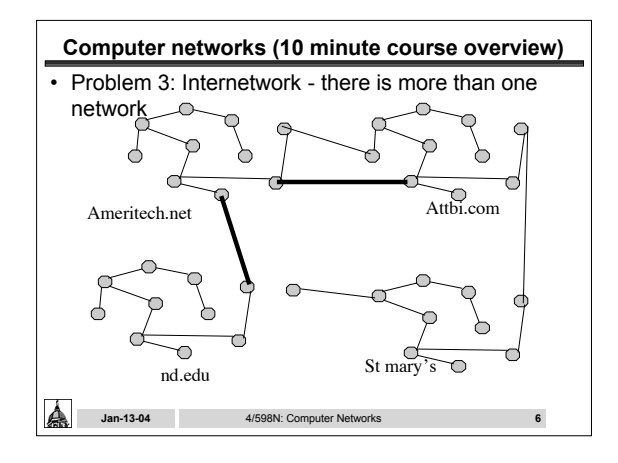

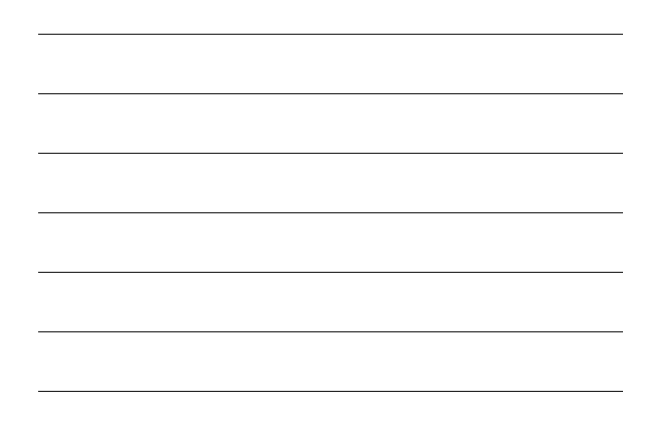

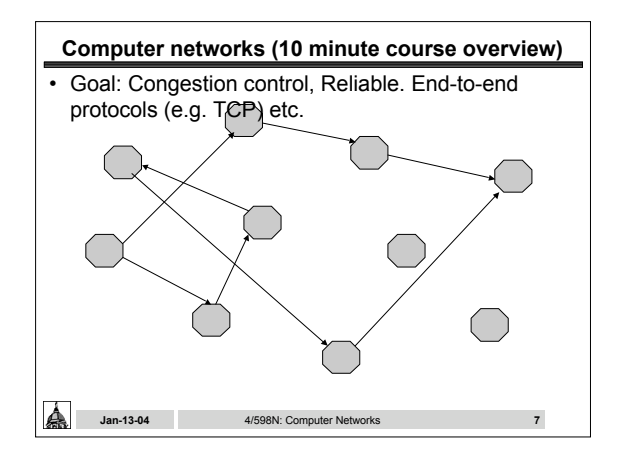

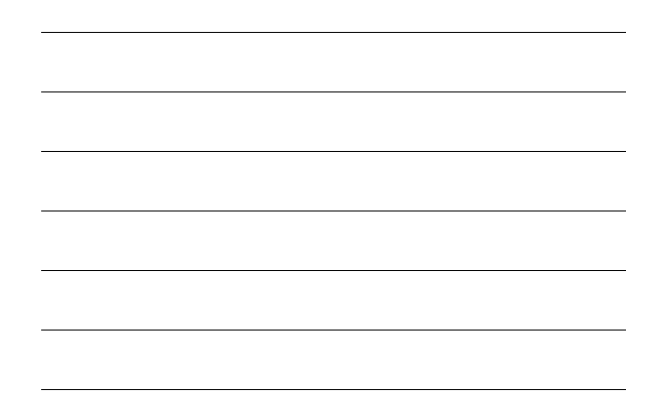

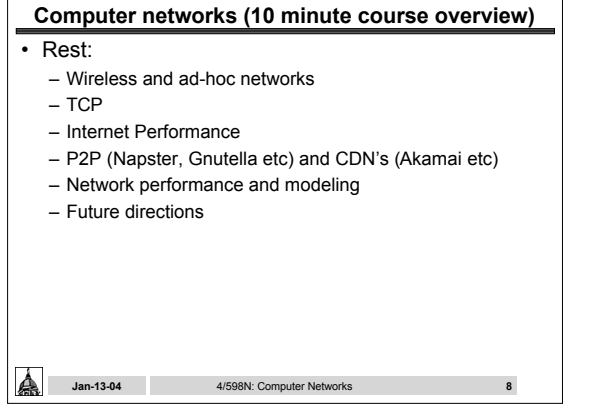

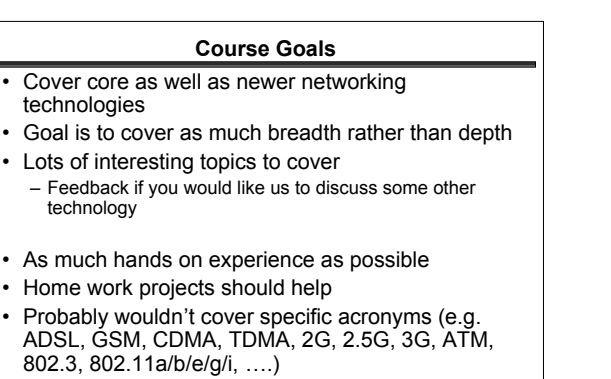

**Jan-13-04 4/598N: Computer Networks 9** 

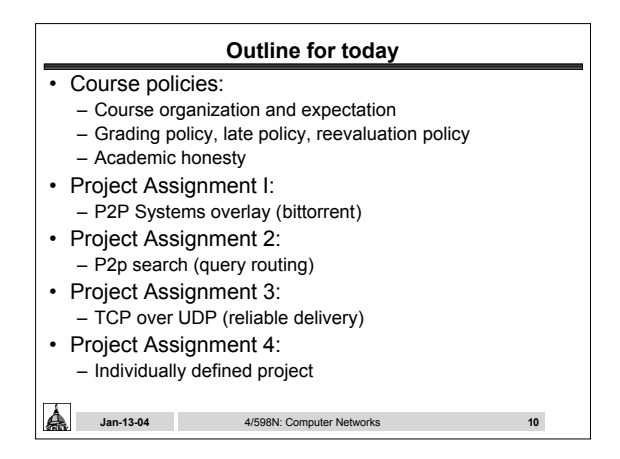

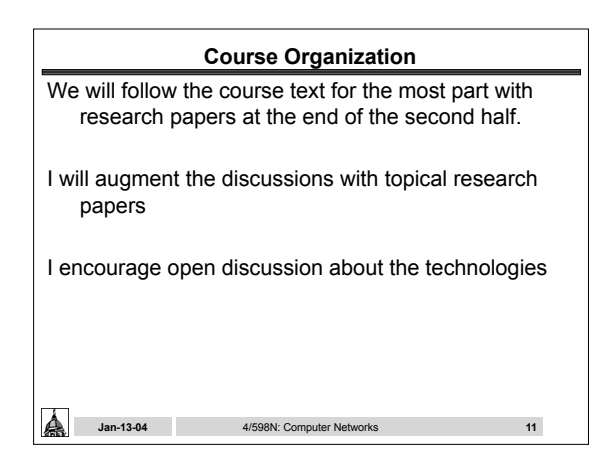

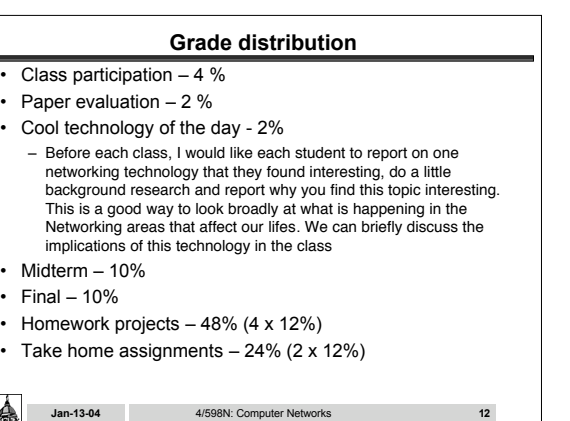

# **Class participation and paper evaluation**

- Class participation is very important. You will be graded on your involvement in class discussions. There are no "dumb" questions. You will only be penalized for "no" questions/comments.
- To foster interaction I will randomly pick name more than two unexcused absences is grounds for administrative withdrawal.
- Over the course of the semester, you will read and critique research papers. You will discuss your criticisms during the class discussion. Critiquing other work is a good way to start thinking of a better solution

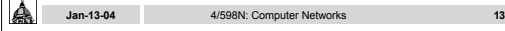

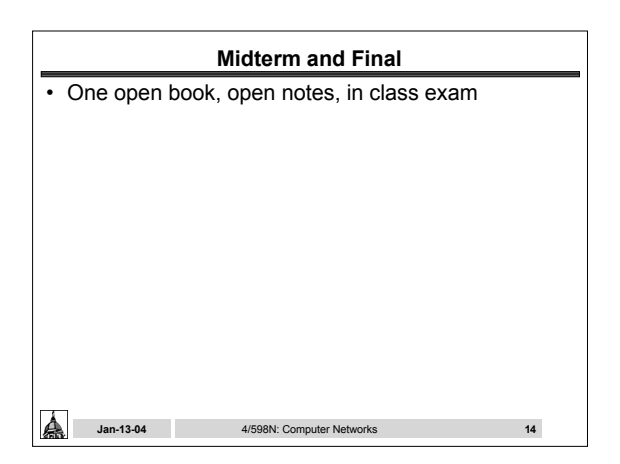

## **Homework projects**

- **Projects are group (ideally two) efforts**.
- Each project should be electronically turned in with a succinct report on your implementation strategy and what you learned.
- Projects should compile without any modifications. You are free to choose your own programming language - no GUIs please (hard to grade). C is preferred. Use the FreeBSD cluster in Cushing 208 for the projects. If you need a specific OS, you should make arrangements beforehand
- I will randomly select submissions for an one-on-one oral interview

秦 **Jan-13-04** 4/598N: Computer Networks **15**

### **Reevaluation policy**

- Arithmetic errors, missed grading will be reevaluated.
- I encourage you to discuss concerns with your solution with me
- I discourage re-evaluation of partial credits:
- Football penalty policy:
	- If you think you deserve a better partial grade, write down the reason why you think that you deserve a better grade and how many extra points you think you deserve. If I agree, you could get up to this many extra points. If I disagree, you will lose this much points.

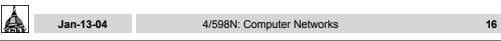

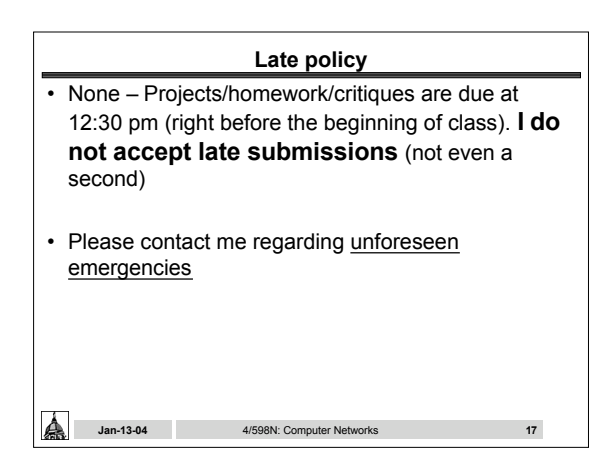

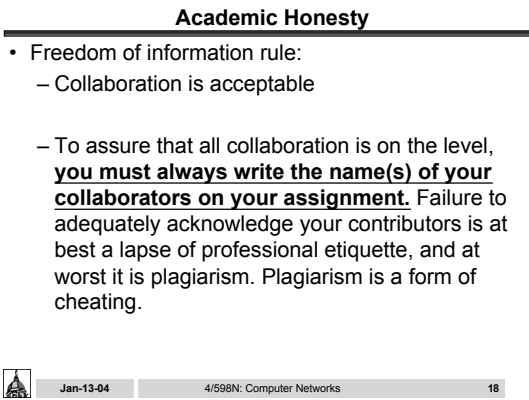

### **Academic Honesty – Gilligans Island Rule**

• This rule says that you are free to meet with fellow students(s) and discuss assignments with them. Writing on a board or shared piece of paper is acceptable during the meeting; however, you may **not take any written (electronic or otherwise) record away from the meeting**. This applies when the assignment is supposed to be an individual effort. After the meeting, engage in half hour of mindnumbing activity (like watching an episode of Gilligan's Island), before starting to work on the assignment. This will assure that you are able to reconstruct what you learned from the meeting, by yourself, using your own brain.

**Jan-13-04** 4/598N: Computer Networks **19**

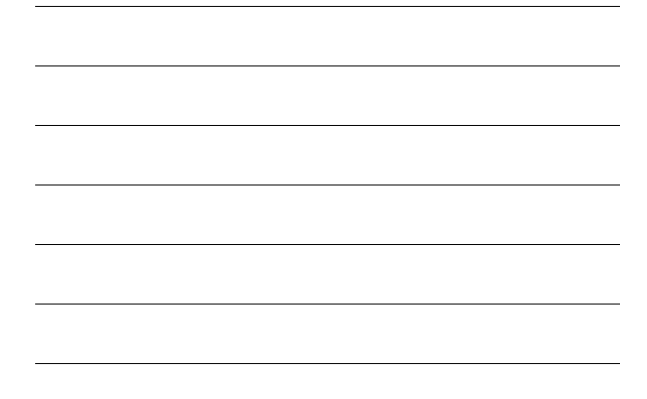

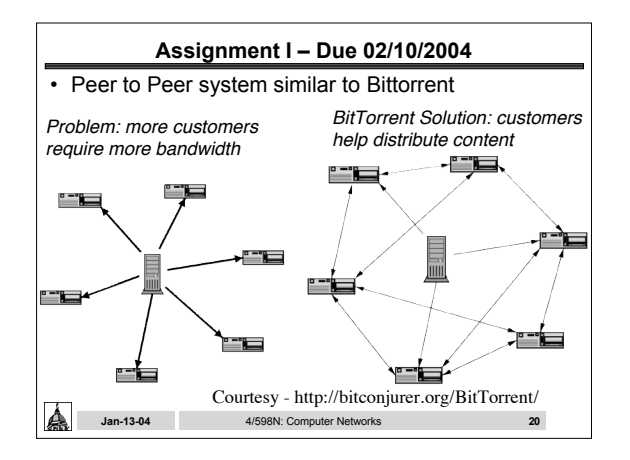

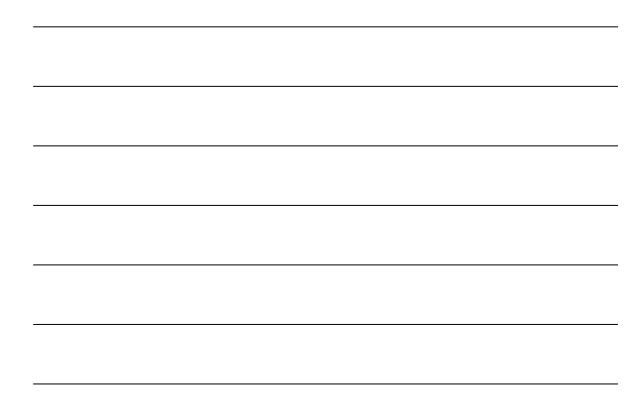

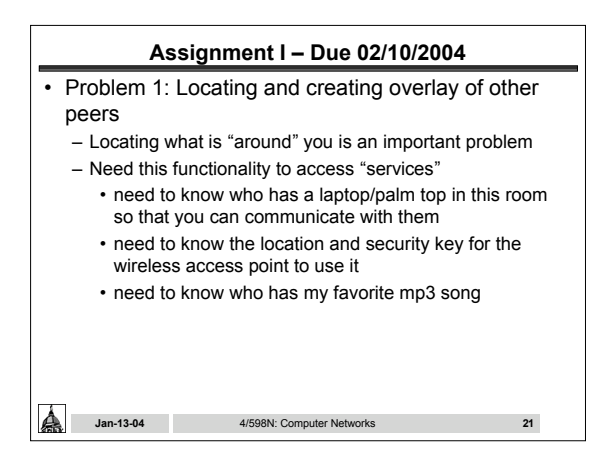

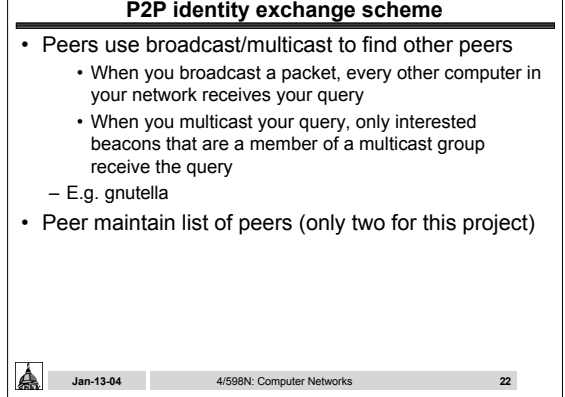

 $\overline{\phantom{a}}$ 

 $\sqrt{2}$ 

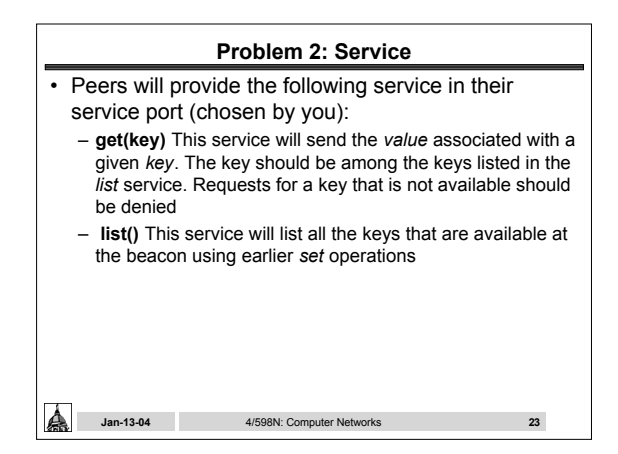

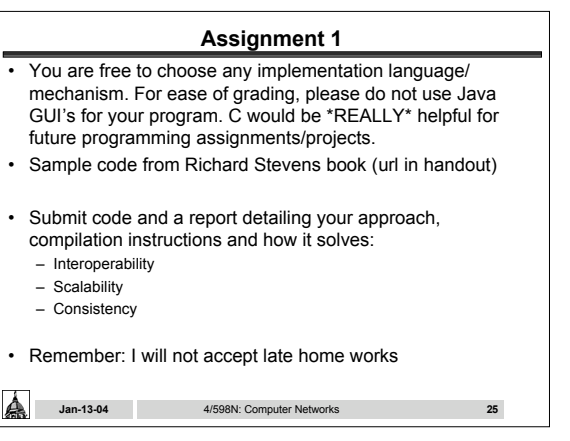

## **Network programming in C**

- Client and Server end of a network connection
	- Server end waits for connection requests
	- Client end connects to server end
	- Network server can infact be a client to other services
	- Each network connection end point is identified by a IP and port number

**Jan-13-04 4/598N: Computer Networks 26 26** 

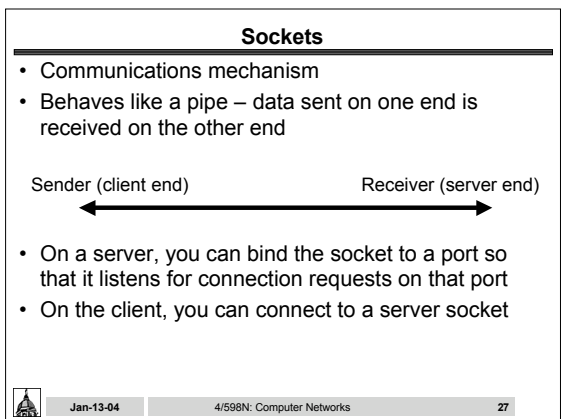

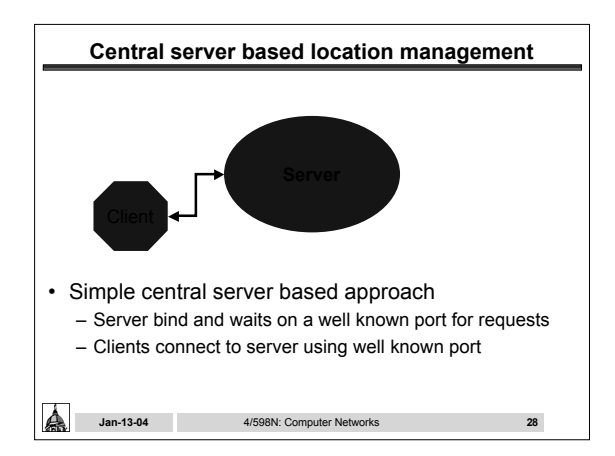

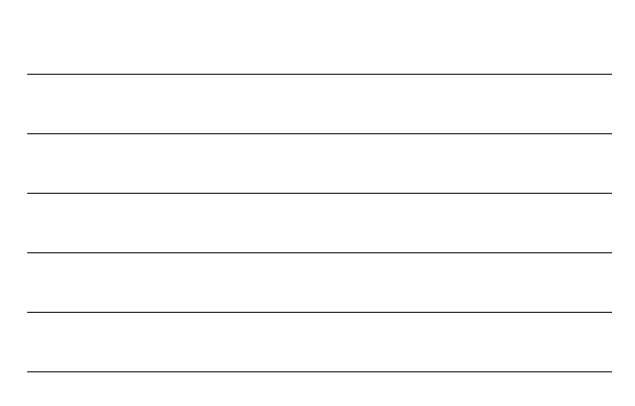

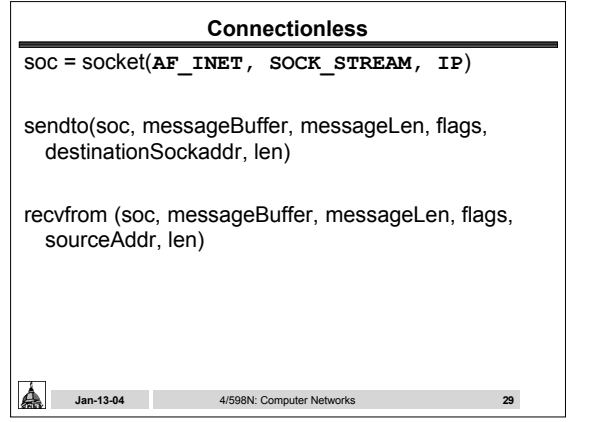

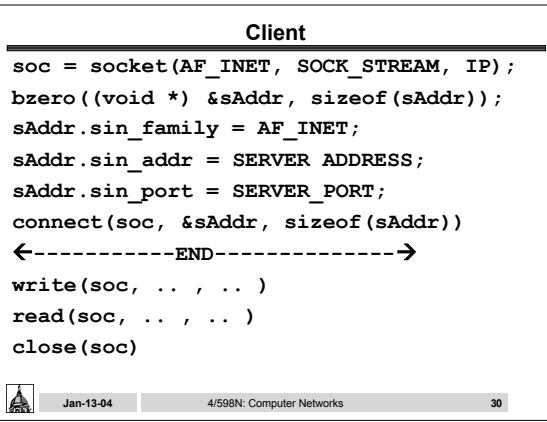

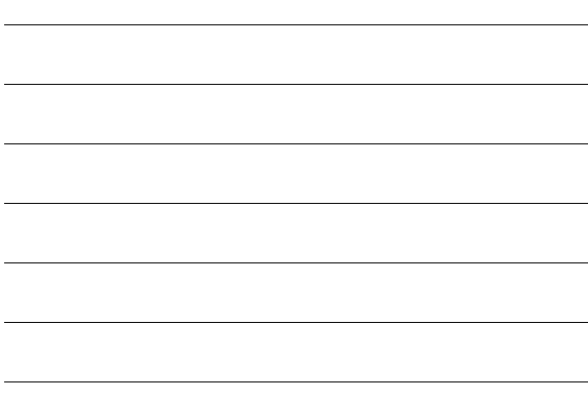

<u> 1989 - Johann Stein, mars an de Brazilian (b. 1989)</u>

<u> 1989 - Johann Stoff, deutscher Stoffen und der Stoffen und der Stoffen und der Stoffen und der Stoffen und der</u>

<u> 1989 - Johann Stein, mars an de Brasilia (b. 1989)</u>

<u> 1980 - Johann Barn, amerikan bestemanns og forskellige og det blev til store og det blev til store og det blev</u>

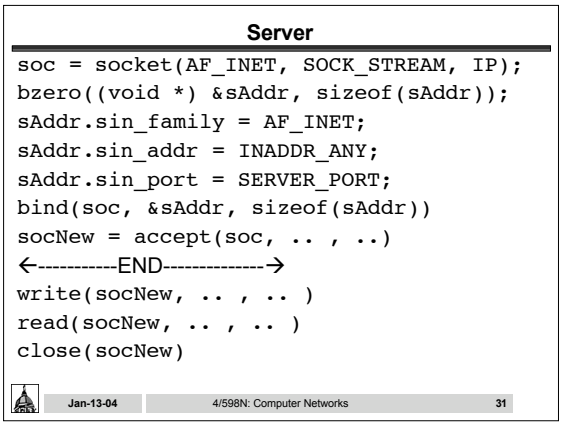

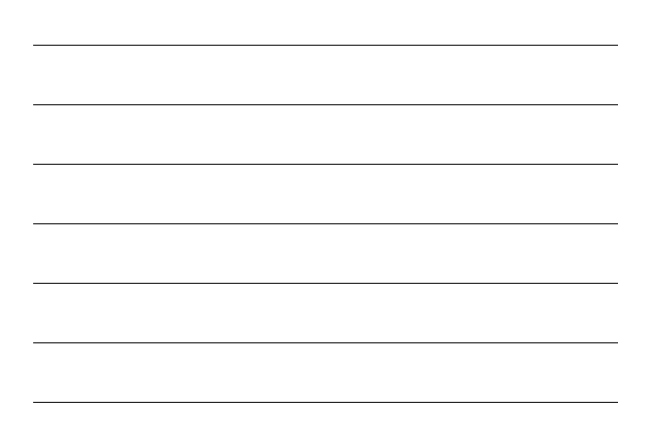

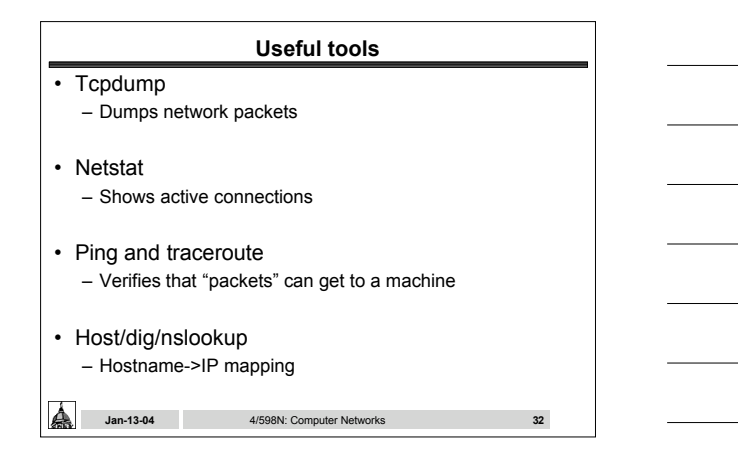